# Automated Student Code Assessment with Test Generation

Karl Bell Advisor: John Clements

## Outline

- The Problem
- Solutions
- Background
- My Solution
- Validation

### **The Problem**

## How can an instructor test student submissions for correctness?

## **The Solutions**

• Output comparison?

## **The Solutions**

- Output comparison?
- Unit tests?

## **The Solutions**

- Output comparison?
- Unit tests?
- Student tests?

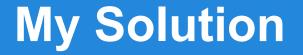

#### Automatically generate tests!

## Background

- Symbolic Execution
- Concolic Testing
- Java PathFinder
- WebIDE

## **Symbolic Execution**

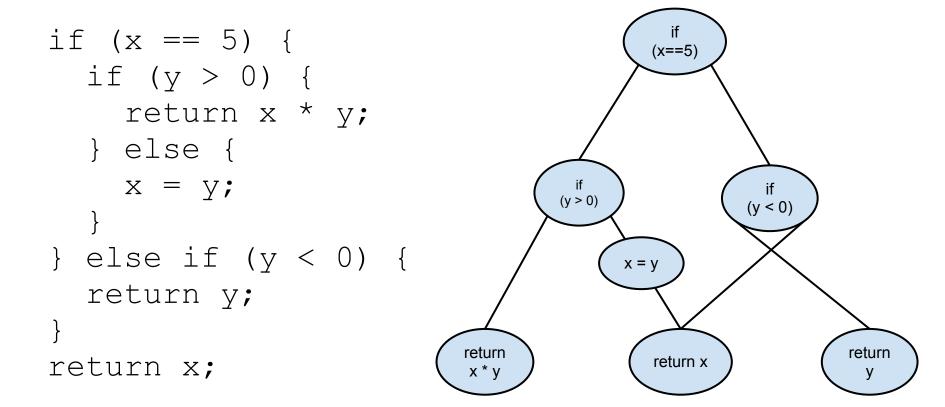

## **Concolic Testing**

- 1. Give the program an input
- 2. Gather symbolic constraints
- 3. Falsify last constraint
- 4. Repeat

#### **Path Constraints**

$$x = 0, \quad y = 0$$

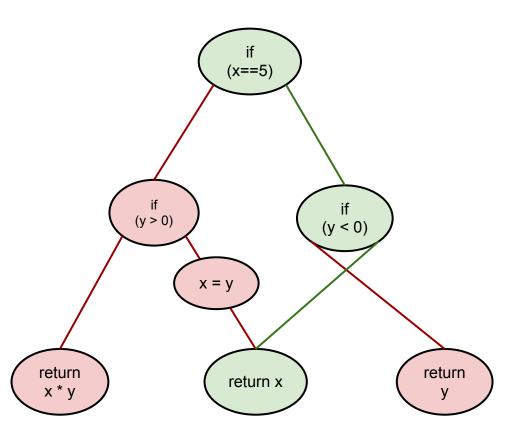

PC: (x != 5, y >= 0), ret == x

#### **Path Constraints**

$$x = 0, y = -2$$

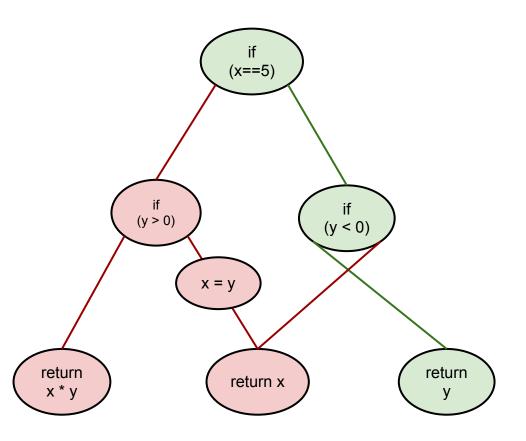

PC: (x != 5, y < 0), ret == y

#### **Path Constraints**

$$x = 5, y = -2$$

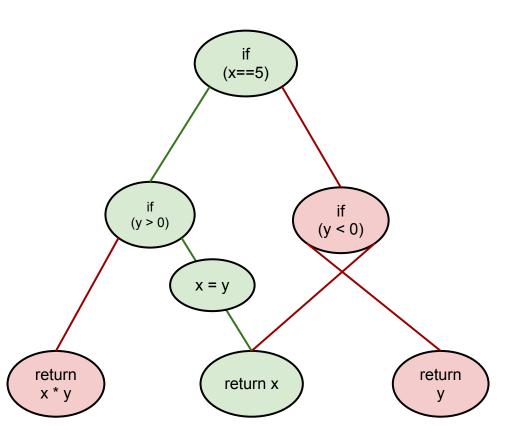

PC: (x == 5, y <= 0), ret == y

• Open-source NASA tool

- Open-source NASA tool
- Program verification

- Open-source NASA tool
- Program verification
- Bytecode instrumentation

- Open-source NASA tool
- Program verification
- Bytecode instrumentation
- Symbolic/Concolic test generation

• Developed here

- Developed here
- Guided learning labs

- Developed here
- Guided learning labs
- Driven by evaluation of student code

- Developed here
- Guided learning labs
- Driven by evaluation of student code
- But what if we didn't have to write the tests?

• Instructor provides interface and reference implementation

- Instructor provides interface and reference implementation
- Student submits attempt

- Instructor provides interface and reference implementation
- Student submits attempt
- Generate tests based on student submission
  Reference implementation as a test oracle

- Instructor provides interface and reference implementation
- Student submits attempt
- Generate tests based on student submission
  Reference implementation as a test oracle
- Provide feedback to student

## Validation

• Code Coverage

## Validation

- Code Coverage
- Evaluation of Code Correctness

## Validation

- Code Coverage
- Evaluation of Code Correctness
- Helpfulness of Feedback

## **Questions?**

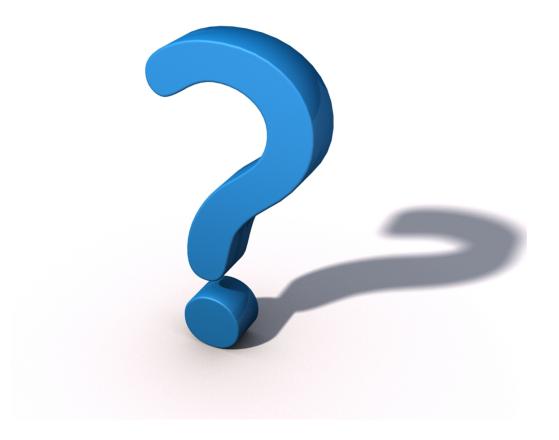